SHORTEST PATHS

READINGS? CHAPTER 28

Lecture 20
CS2110 – Spring 2016

### About A6

We give you class ArrayHeaps for a reason:

It shows the simplest way to write methods like bubble-up and bubble-down. It gives you a method to get the smaller child.

You can write A6 most easily by adapting the ArrayHeap methods to work in the new environment! Do the assignment without looking at ArrayHeap makes it MUCH harder!

Look at all the notes in the pinned Piazza note A6 FAQ before beginning —and then every other day to see whether new info has been added.

### Shortest Paths in Graphs

Problem of finding shortest (min-cost) path in a graph occurs often

- □ Find shortest route between Ithaca and West Lafayette, IN
- Result depends on notion of cost
  - Least mileage... or least time... or cheapest
  - Perhaps, expends the least power in the butterfly while flying fastest
  - Many "costs" can be represented as edge weights

Every time you use googlemaps or the GPS system on your smartphone to find directions you are using a shortest-path algorithm

# Dijkstra's shortest-path algorithm

Edsger Dijkstra, in an interview in 2010 (CACM):

... the algorithm for the shortest path, which I designed in about 20 minutes. One morning I was shopping in Amsterdam with my young fiance, and tired, we sat down on the cafe terrace to drink a cup of coffee, and I was just thinking about whether I could do this, and I then designed the algorithm for the shortest path. As I said, it was a 20-minute invention. [Took place in 1956]

Dijkstra, E.W. A note on two problems in Connexion with graphs. Numerische Mathematik 1, 269–271 (1959).

Visit <a href="http://www.dijkstrascry.com">http://www.dijkstrascry.com</a> for all sorts of information on Dijkstra and his contributions. As a historical record, this is a gold mine.

4

# Dijkstra's shortest-path algorithm

Dijsktra describes the algorithm in English:

- □ When he designed it in 1956 (he was 26 years old), most people were programming in assembly language!
- Only one high-level language: Fortran, developed by John Backus at IBM and not quite finished.

No theory of order-of-execution time —topic yet to be developed. In paper, Dijkstra says, "my solution is preferred to another one ... "the amount of work to be done seems considerably less."

Dijkstra, E.W. A note on two problems in Connexion with graphs. *Numerische Mathematik* 1, 269–271 (1959).

5

## 1968 NATO Conference on Software Engineering, Garmisch, Germany

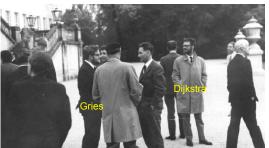

Term "software engineering" coined for this conference

0

### 1968 NATO Conference on Software Engineering

- In Garmisch, Germany
- · Academicians and industry people attended
- For first time, people admitted they did not know what they were doing when developing/testing software. Concepts, methodologies, tools were inadequate, missing
- The term software engineering was born at this conference.
- The NATO Software Engineering Conferences:
  http://homepages.cs.ncl.ac.uk/brian.randell/NATO/index.html
  Get a good sense of the times by reading these reports!

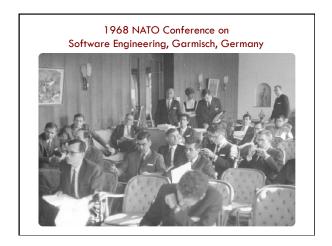

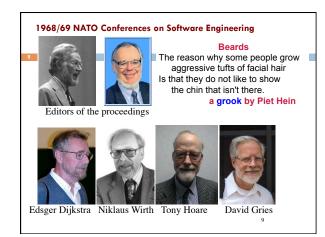

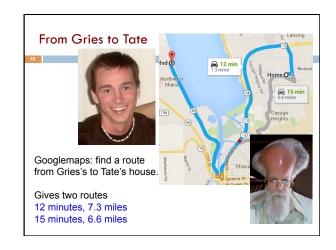

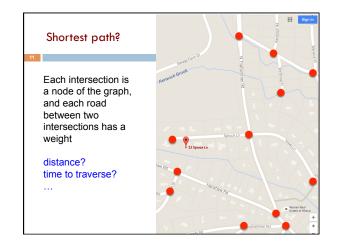

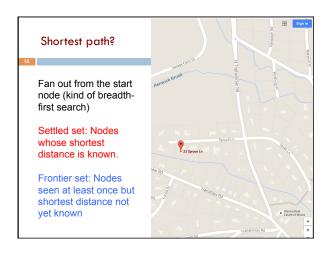

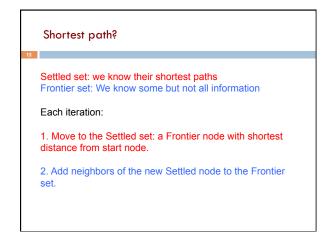

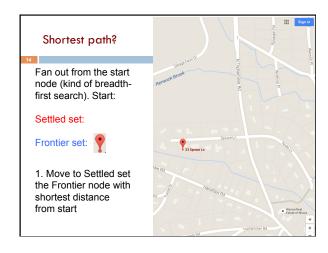

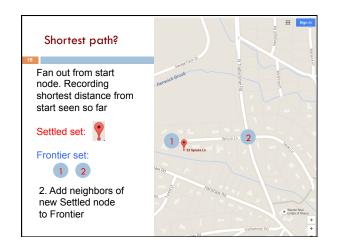

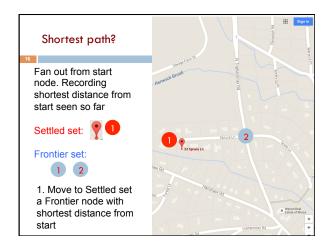

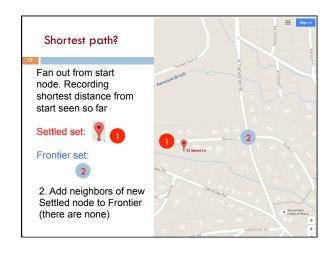

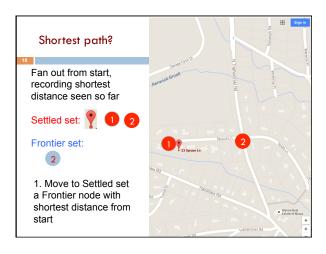

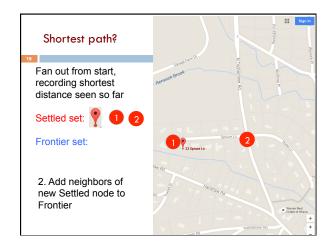

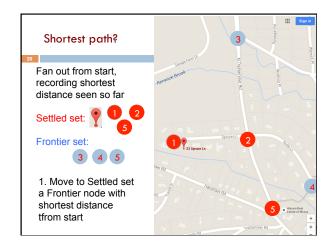

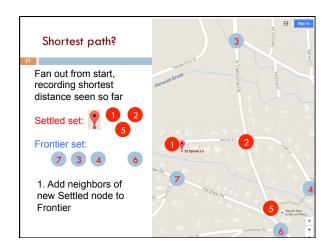

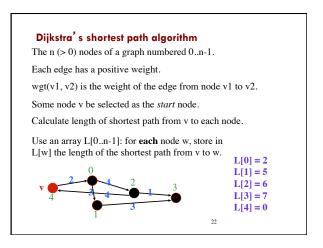

# Dijkstra's shortest path algorithm Develop algorithm, not just present it. Need to show you the state of affairs —the relation among all variables — just before each node i is given its final value L[i]. This relation among the variables is an *invariant*, because it is always true. Each node i (except the first) is given its final value L[i] during an iteration of a loop, so the invariant is called a loop invariant. L[0] = 2 L[1] = 5 L[2] = 6 L[3] = 7 L[4] = 0

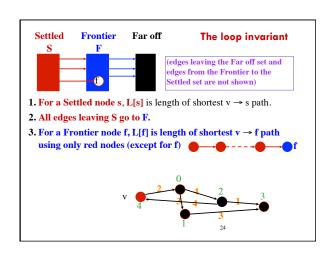

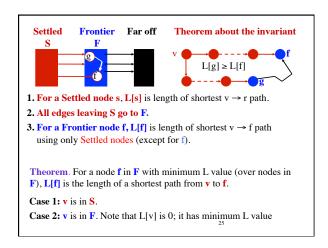

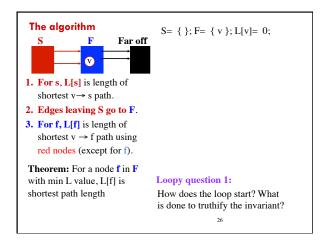

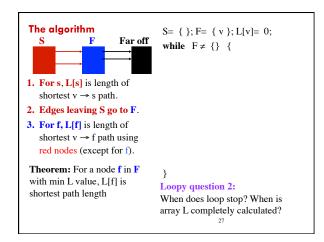

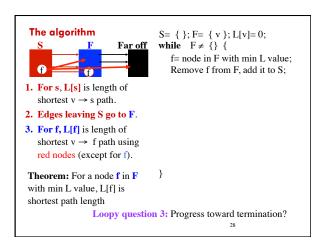

```
The algorithm
                                  S= \{ \}; F= \{ v \}; L[v]=0;
                        Far off
                                  while F \neq \{\}
               W
                                     f= node in F with min L value;
                           W
                                     Remove f from F, add it to S;
                                     for each edge (f, w) {
1. For s, L[s] is length of
                                         if (w not in S or F) {
   shortest v \rightarrow s path.
2. Edges leaving S go to F.
3. For f, L[f] is length of
                                         } else {
   shortest v → f path using
   red nodes (except for f).
Theorem: For a node f in F
with min L value, L[f] is
 shortest path length
                          Loopy question 4: Maintain invariant?
```

```
The algorithm
                                   S= \{ \}; F= \{ v \}; L[v]=0;
                        Far off
                                   while F \neq \{\}
                                      f= node in F with min L value;
                                      Remove f from F, add it to S;
                                      for each edge (f, w) {
1. For s, L[s] is length of
                                         if (w not in S or F) {
   shortest v \rightarrow s path.
                                            L[w] = L[f] + wgt(f, w);
2. Edges leaving S go to F.
                                            add w to F;
3. For f, L[f] is length of
                                         } else {
   shortest v \rightarrow f path using
   red nodes (except for f).
Theorem: For a node f in F
with min L value, L[f] is
shortest path length
                          Loopy question 4: Maintain invariant?
```

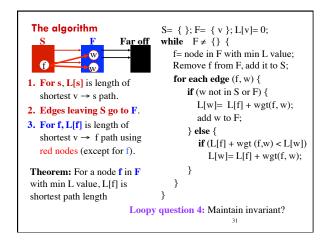

```
The algorithm
                                   S= \{ \}; F= \{ v \}; L[v]=0;
                                  while F \neq \{\}
                        Fa<u>r off</u>
                                      f= node in F with min L value;
                                      Remove f from F, add it to S;
                                      for each edge (f, w) {
1. For s, L[s] is length of
                                         if (w not in S or F) {
   shortest v \rightarrow s path.
                                            L[w]= L[f] + wgt(f, w);
2. Edges leaving S go to F.
                                            add w to F;
3. For f, L[f] is length of
                                         } else {
   shortest v \rightarrow f path using
                                            if (L[f] + wgt (f,w) < L[w])
   red nodes (except for f).
                                               L[w]=L[f]+wgt(f,w);
Theorem: For a node f in F
                                      }
 with min L value, L[f] is
shortest path length
                                          Algorithm is finished!
```

```
Far off
                                     Implement F using a min-
                                     heap, priorities are L-values
S = \{ \}; F = \{ v \}; L[v] = 0;
                                     Need L-values of nodes in S
while \mathbf{F} \neq \{\} {
  f = node in F with min L value;
                                     Need to tell quickly whether
  Remove f from F, add it to S;
                                     a node is in S or F
  for each edge (f, w) {
                                     class SFInfo {
    if (w not in S or F) {
                                        // this node's L-value
        L[w] = L[f] + wgt(f, w);
                                        int distance;
       add w to F:
                                     } more fields later
  } else {
    if (L[f] + wgt (f,w) < L[w])
                                     // entries for nodes in S or F
       L[w]=L[f] + wgt(f, w);
                                     HashMap<Node, SFInfo>
                                                        map;
}}
```

```
S = {}; F = { v }; L[v] = 0; add v to map
while \mathbf{F} \neq \{\}
  f= node in F with min L value;
  Remove f from F, add it to S;
  for each edge (f, w) {
                                           class SFInfo {
    if (w not in For S map ) {
                                              // this node's L-value
       L[w]= L[f] + wgt(f, w);
                                              int distance;
       add w to F; add w to map
                                           } more fields later
    \textbf{if} (L[f] + wgt (f,w) < L[w])
                                       // entries for nodes in S or F
       L[w] = L[f] + wgt(f, w);
                                       HashMap<Node, SFInfo>
                                                          map;
}}
```

```
Final algorithm
F= \{v\}; L[v]=0; add v to map
while \mathbf{F} \neq \{\}
  f= node in F with min L value;
  Remove f from F;
  for each edge (f, w) {
                                            class SFInfo {
    if (w not in map) {
                                               // this node's L-value
        L[w] = L[f] + wgt(f, w);
                                               int distance;
        add w to F; add w to map;
                                            } more fields later
    \textbf{if} \left( L[f] + wgt \left( f, w \right) < L[w] \right)
                                        // entries for nodes in S or F
        L[w]=L[f] + wgt(f, w);
                                        HashMap<Node, SFInfo>
                                                            map;
}}
```

```
n nodes, reachable from v. e \ge n-1 edges.
                      n-1 \le e \le n*n
                                     For each statement, calculate
F= \{ v \}; L[v]=0; add v to map
                                     the average TOTAL time it
while \mathbf{F} \neq \{\}
                                     takes to execute it.
  f= node in F with min L value;
  Remove f from F;
                                     Examples:
  for each edge (f, w) {
                                     F \neq \{\} is evaluated n+1
    if (w not in map) {
                                     times. O(n)
       L[w]= L[f] + wgt(f, w);
        add w to F; add w to map;
                                     w not in map is evaluated e
                                     times (once for each edge).
    if (L[f] + wgt (f, w) < L[w])
                                     It's true n-1 times
                                     It's false e - (n-1) times
       L[w]=L[f] + wgt(f, w);
}}
```

```
n nodes, reachable from v. e \ge n-1 edges.
                              n-1 \le e \le n*n
                                                                 outer loop:
    F= \{v\}; L[v]=0; add v to map
                                              O(1)
                                                                 n iterations.
    while F \neq \{\}
                                              O(n)
                                                                 Condition
       f= node in F with min L value;
                                              O(n)
                                                                 evaluated
       Remove f from F;
                                              O(n log n)
                                                                 n+1 times.
      \textbf{for each edge}\left(f,w\right)\{
                                              O(n + e)
                                                                 inner loop:
true n-1 if (w not in map) {
                                              O(e)
                                                                 e iterations.
  times L[w] = L[f] + wgt(f, w); false add w to F; add w to map;
                                              O(n)
                                                                 Condition
                                             O(n log n)
e-(n-1) else {
                                                                 evaluated
                                                                 n + e times.
         \mathbf{if} \left( L[f] + wgt \left( f, w \right) < L[w] \right)
                                              O((e-n) log n)
            L[w]=L[f]+wgt(f,w);
    \label{eq:complete graph: O(n^2 log n). Sparse graph: O(n log n)} O(n log n) \ O(n^2 log n). O(n log n)
```